## Como Registrar Funcionarios

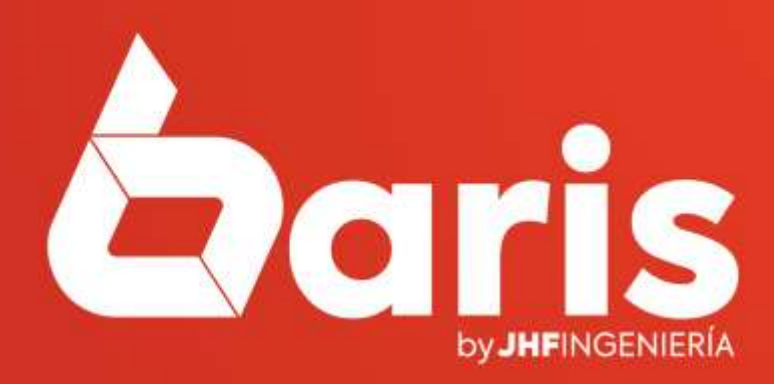

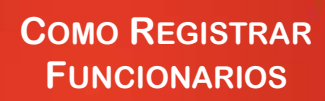

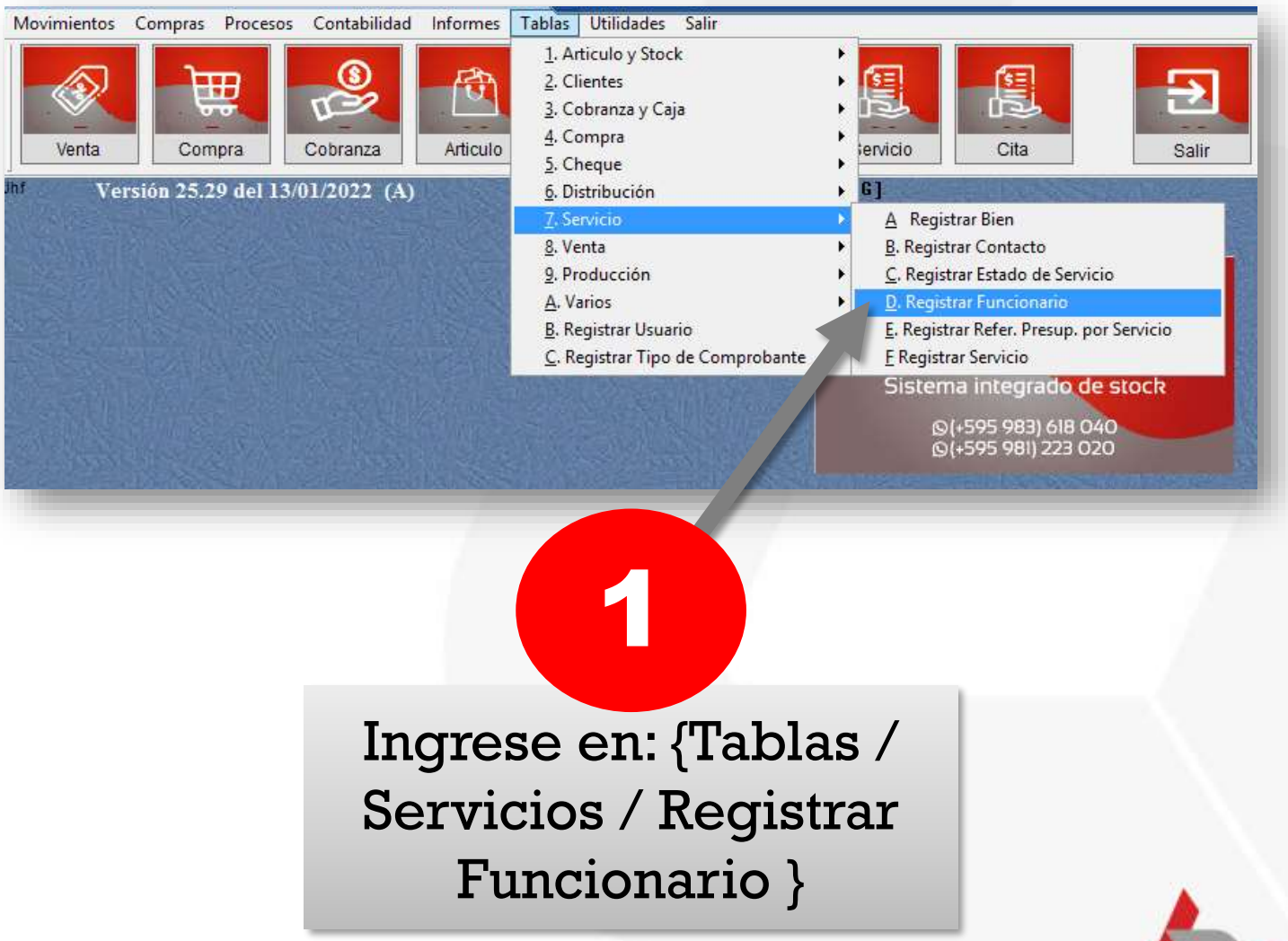

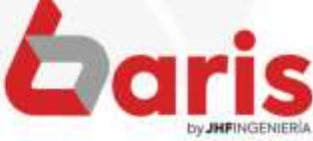

**COMO REGISTRAR FUNCIONARIOS** 

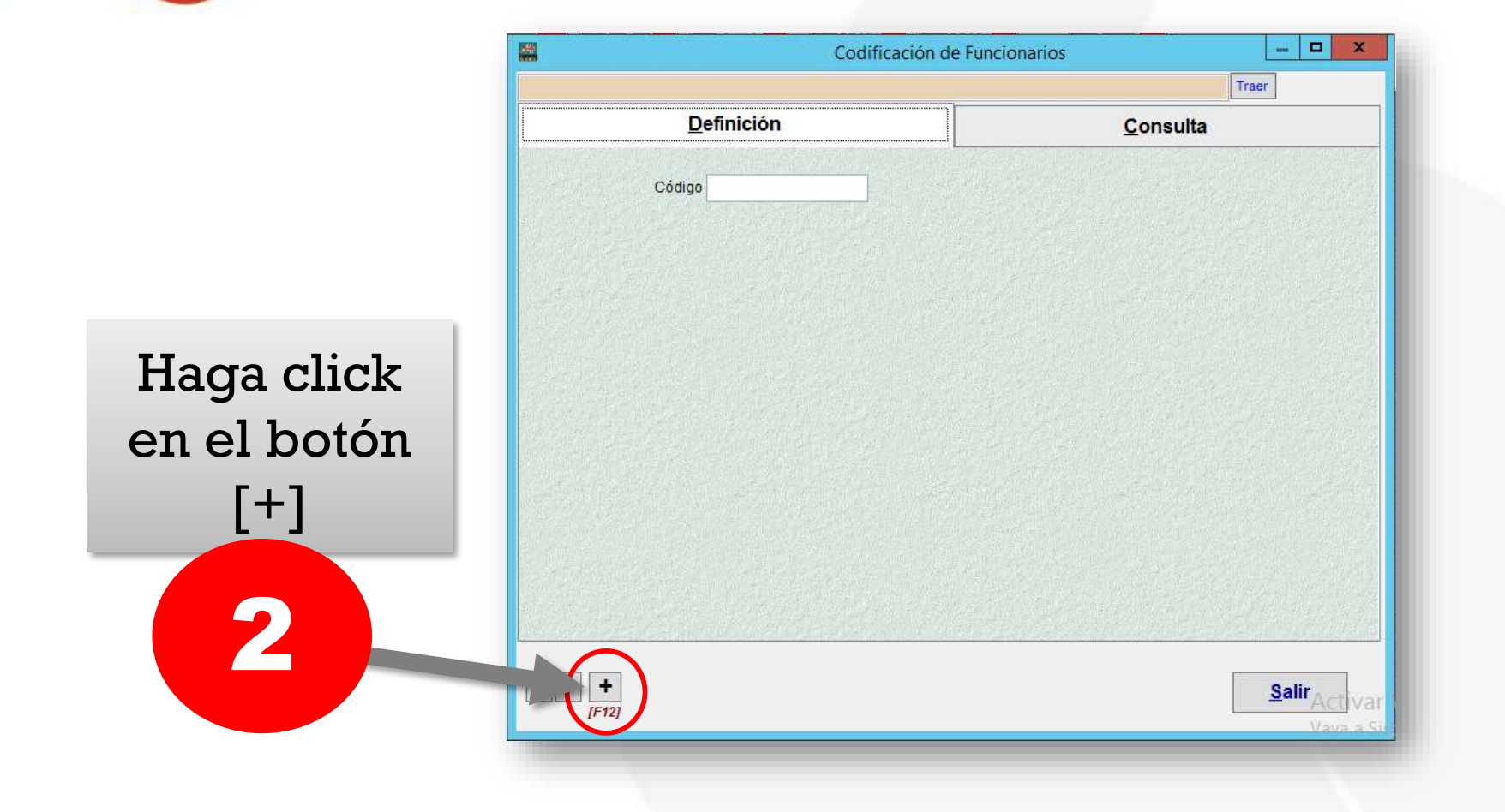

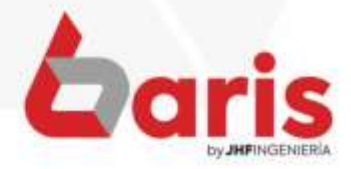

**COMO REGISTRAR FUNCIONARIOS**

> Complete los campos de: Apellido y Nombre, Dirección, Teléfono, Numero de Documento y Fecha de Nacimiento

3

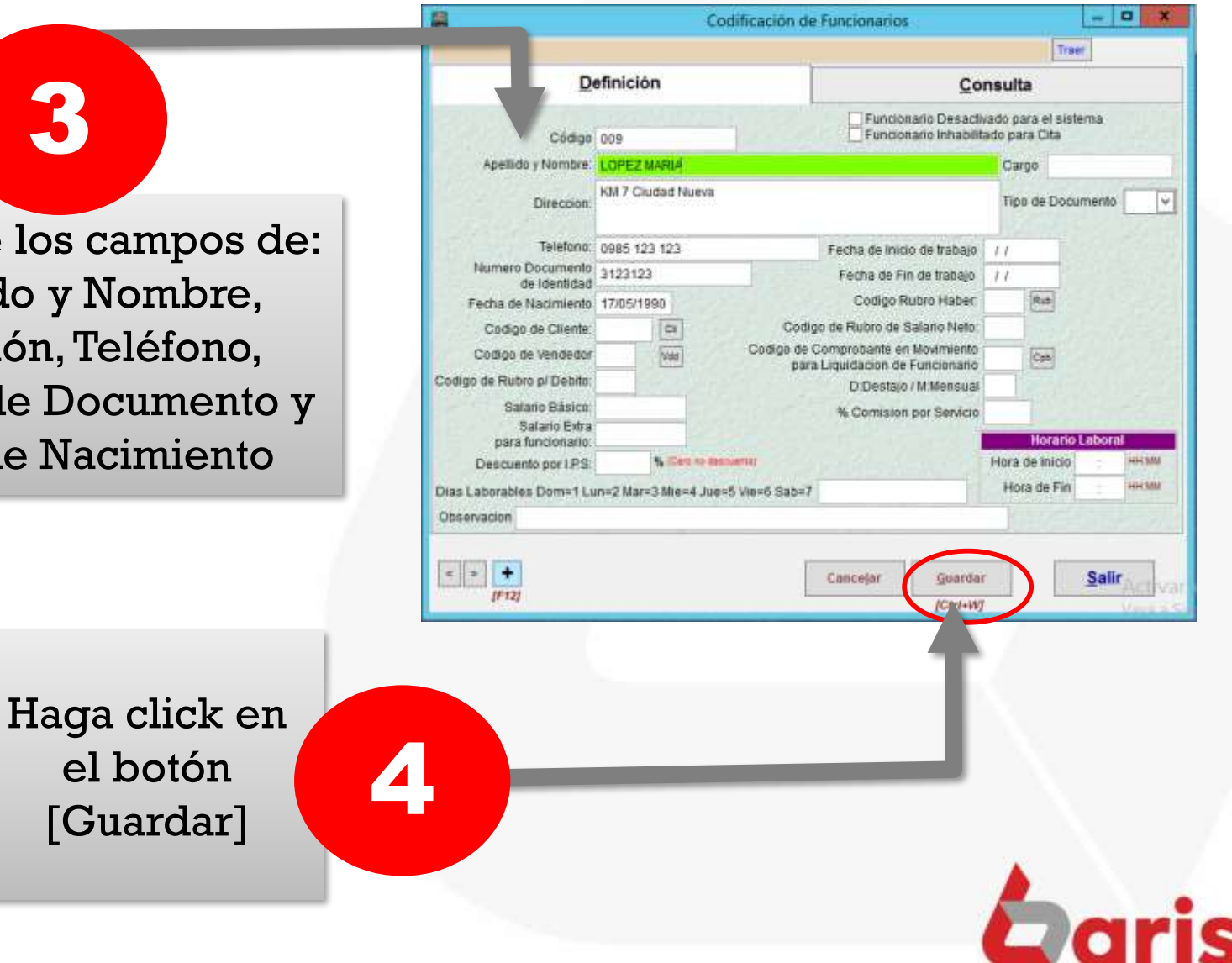

☎ +595 61 571 050 **① +595 983 618 040 ① +595 981 223 020** www.jhf.com.py ihfpy@hotmail.com **n**o @jhfingenieria

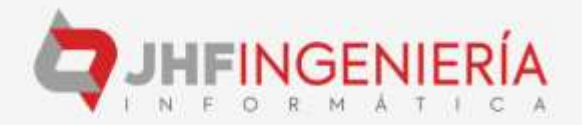